# <span id="page-0-0"></span>CI1055: Algoritmos e Estruturas de Dados I

#### Profs. Drs. Marcos Castilho, Bruno Müller Jr e Carmem Hara

Departamento de Informática/UFPR

18 de agosto de 2020

#### Resumo

Busca em vetores e manipulação de vetores ordenados

#### Problema

Determinar se um valor pertence ao vetor.

### Aplicações:

- localizar um livro na biblioteca
- encontar o cadastro de um cliente de um banco
- encontrar dados de uma pessoa pelo seu CPF
- **•** Existem diversos algoritmos de busca
- Nesta disciplina: somente os mais básicos
	- Busca simples
	- Busca com sentinela
	- Busca em vetor ordenado

# Função de busca em vetor

## A função deve receber:

- o elemento que vai ser buscado
- o vetor onde vai ser feita a busca
- o tamanho do vetor

### A função deve retornar:

- **•** se o elemento for encontrado: o rótulo do elemento no vetor
- caso contrário: 0 (zero)

### Exemplo:

- busca( 23, v, 10 )  $\longrightarrow$  4
- busca( 13, v, 10 )  $\longrightarrow$  0

$$
\begin{array}{c|cccccc}1&2&3&4&5&6&7&8&9&10\\ \hline 15&12&27&23&7&2&0&18&19&21\end{array}
$$

```
1 | function busca( x: real; var v: vetor_r; n: integer): integer;
2 var i: integer;
3 begin
4 busca: = 0;
5 for i:= 1 to n do
6 if v[i] = x then
7 busca:= i:
8 \mid end;
```

```
1 function busca( x: real; var v: vetor_r; n: integer): integer;
2 var i: integer;
3 begin
4 \mid \text{busca} := 0:
5 \mid for i:= 1 to n do
6 if v[i] = x then
7 \mid busca:= i:
8 \mid end;
```
• Quantas vezes o comando dentro do for é executado?

```
n vezes
```
- Quantas comparações são feitas a cada repetição?
- 2 comparações:  $(i \leq n)$  e  $(v[i] = x)$
- $\circ$  O custo é n<sup>\*2</sup> = 2n

```
1 function busca( x: real; var v: vetor_r; n: integer): integer;
2 var i: integer;
3 begin
4 \mid busca: = 0:
5 \mid for i:= 1 to n do
6 if v[i] = x then
7 \mid busca:= i:
8 \mid end:
```
- Quantas vezes o comando dentro do for é executado?
- **o** n vezes
- Quantas comparações são feitas a cada repetição?
- 2 comparações:  $(i \leq n)$  e  $(v[i] = x)$
- $\bullet$  O custo é n<sup>\*2</sup> = 2n

# Versão 2 - Para quando o elemento é encontrado

```
1 function busca( x: real; var v: vetor_r; n: integer): integer;
2 var i : integer;
3 achou : boolean;
4 begin
5 achou:= false:
6 i:= 0:
7 while (i < n) and not achou do
8 begin
9 i := i + 1;10 if v[i] = x then
11 achou:= true:
12 end;
13 if achou then
14 busca:= i
15 else
16 busca:= 0:
17 end:
```
- $\bullet$  Na média: esta função é melhor do que a Versão 1
- No pior caso: o custo é mais alto
	- Acontece quando o valor não é encontrado
	- Quantidade de repetições: n
	- Comparações por repetição: 3 ( $i < n$ ) (notachou) (v[ $i$ ] = x)
	- Custo: 3n

o Diminuir a quantidade de comparações garantindo que o valor buscado SEMPRE é encontrado

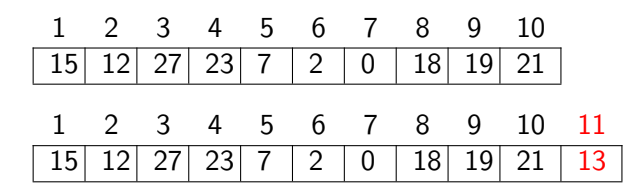

- busca( 13, v, 10 )  $\longrightarrow$  11
- o Idéia
	- Colocar o elemento buscado no final do vetor (sentinela)
	- Com a garantia que o elemento sempre vai ser achado não é preciso testar o final do vetor

```
1 | function busca( x: real; var v: vetor_r; n: integer ): integer;
2 var i: integer;
3 begin
4 | v[n+1] := x;5 i:= 1;
6 while v[i] \Leftrightarrow x do
7 i:= i + 1:
8 if i \le n then
9 \mid busca:= i
10 else
11 busca:= 0;
12 end;
```
## Análise da Versão 3

- **•** No caso médio:
	- $\bullet$  Quantidade de repetições: n / 2
	- · Comparações por repetição: 1
- No pior caso:
	- $\bullet$  Quantidade de repetições: n+1
	- · Comparações por repetição: 1

 $\bullet$  É preciso garantir uma posição a mais no vetor.

```
1 | const min_r = 1; max_r = 50;
2 min_i = 1; max_i = 10;
3
4 | type vetor_r = array [\text{min} \_r .. max_r+1] of real;
5 vetor i = array [min i .. max i+1] of integer;
```
• Primeira idéia: parar quando o elemento do vetor for maior ou igual ao procurado.

$$
\begin{array}{c|cccccc} 1 & 2 & 3 & 4 & 5 & 6 & 7 & 8 & 9 & 10 & 11 \\ \hline 0 & 2 & 7 & 12 & 15 & 18 & 19 & 21 & 23 & 27 & 13 \end{array}
$$

 $\bullet$  busca( 13, v, 10): pode parar no elemento com rótulo 5

```
1 function busca( x: real; var v: vetor_r; n: integer): integer;
2 var i: integer;
3 begin
4 | v[n+1] := x;5 i:= 1;
6 while v[i] \Leftrightarrow x do
7 i:= i + 1:
8 if (v[i] = x) and (i \le n) then
9 busca:= i
10 else
11 busca:= 0;
12 end;
```
## Análise da Versão 4

- **•** No caso médio:
	- $\bullet$  Quantidade de repetições: n / 2
	- · Comparações por repetição: 1
- No pior caso:
	- $\bullet$  Quantidade de repetições: n+1
	- Comparações por repetição: 1

#### Problema

A função não está explorando completamente o fato do vetor estar ordenado.

- Similar à busca de uma palavra em um dicionário, com palavras ordenadas de 'A' a 'Z'.
- Exemplo: palavra 'jovem' Passo 1: abre o dicionário mais ou menos no meio e verifica a palavra.

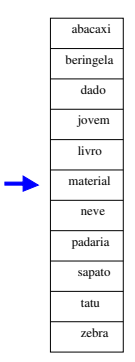

Dicionário: 11 elementos

- $\bullet$  Similar à busca de uma palavra em um dicionário, com palavras ordenadas de 'A' a 'Z'.
- Exemplo: palavra 'jovem'

Passo 2: desconsidera a parte que não pode conter 'jovem' e repete o processo.

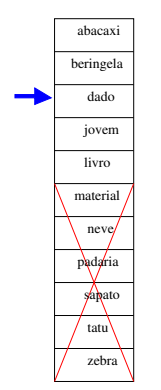

Dicionário: 5 elementos

- Similar à busca de uma palavra em um dicionário, com palavras ordenadas de 'A' a 'Z'.
- Exemplo: palavra 'jovem' Passo 3: desconsidera a parte que não pode conter 'jovem' e repete o processo.

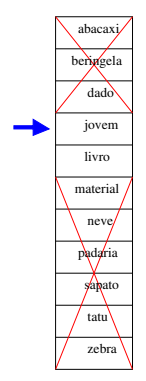

Dicionário: 2 elementos

- Só 3 comparações até achar a palavra
- $\bullet$  A cada repetição o dicionário tem o tamanho dividido pela metade
- Comportamento logaritmico

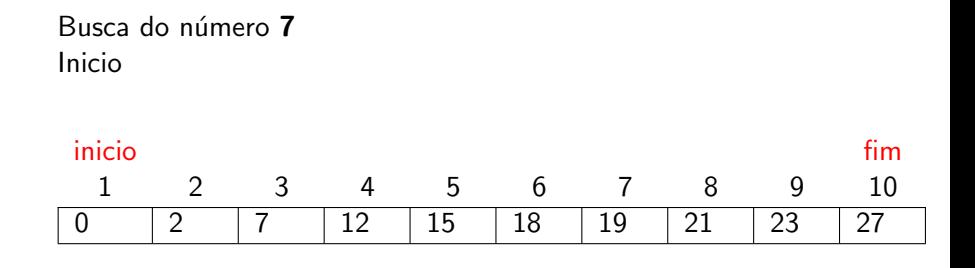

## Busca do número 7 Calcula o meio e compara com 7

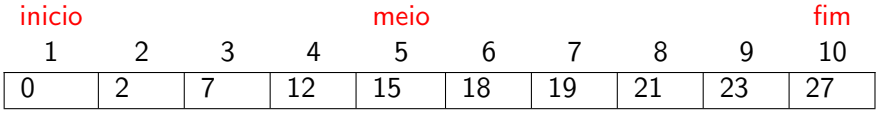

### Busca do número 7 Muda o fim

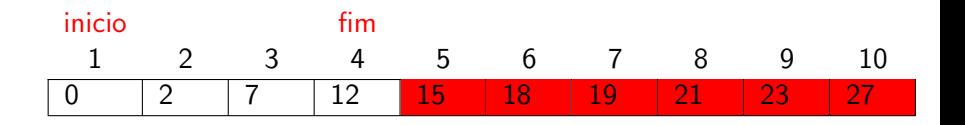

### Busca do número 7 Calcula o meio e compara com 7

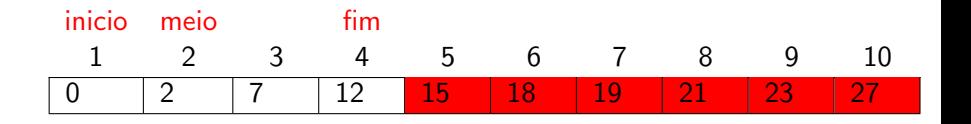

Busca do número 7 Muda o inicio

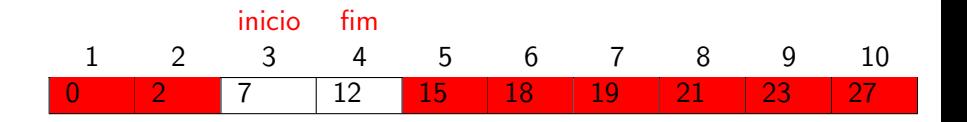

Busca do número 7 Calcula o meio e compara com 7 Achou!!

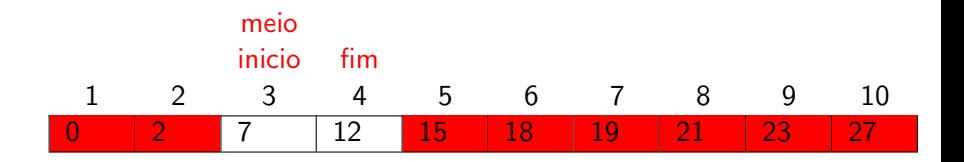

Busca do número 5 Calcula o meio e compara com 5

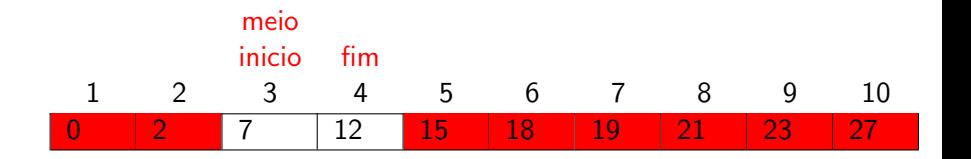

Busca do número 5 Muda o fim:  $fim <$  inicio

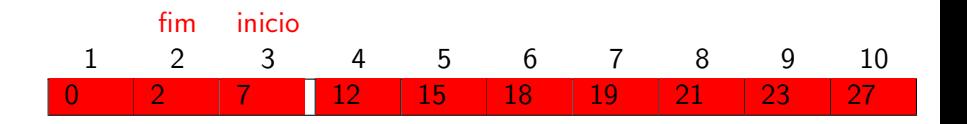

```
1 | function busca( x: real; var v: vetor_r; n: integer ): integer;
2 var inicio, fim, meio: integer;
3 begin
4 inicio:= 1;
5 fim:= n;
6 meio:= (inicio + fim) div 2;
7 while (v[meio] \diamond x) and (inicio \leq fim) do
8 begin
9 if v[meio] > x then
10 \quad fim:= meio - 1
11 else
12 \quad | \quad \text{inicio} := \text{meio} + 1;13 meio:= (inicio + fim) div 2;
14 end;
15 if inicio \leq fim then
16 busca:= meio
17 \parallel else
18 busca: = 0;
19 end;
```
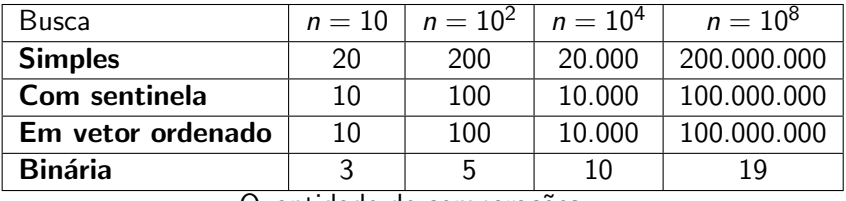

Quantidade de comparações

- Remoção de elemento do vetor
- **·** Inserção de elemento no vetor
- Intercalação de vetores ordenados

# Remoção de vetor ordenado

- Entrada do procedimento:
	- o posição do elemento a ser removido
	- vetor ordenado de onde será feita a remoção
	- **a** tamanho do vetor
- **•** Saída
	- vetor ordenado sem o elemento
	- tamanho do vetor atualizado

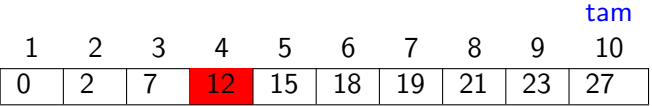

Após remove( 4, v, tam)

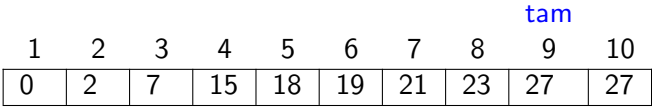

```
1 procedure remove( pos: integer; var v: vetor_r; var n: integer);
2 var i: integer;
3 begin
4 for i:= pos to n-1 do
5 v[i]:= v[i+1];
6 | n:= n - 1;7 \vert end;
```
# Inserção em vetor ordenado

- Entrada do procedimento:
	- elemento a ser inserido
	- vetor ordenado onde será feita a inserção
	- **a** tamanho do vetor
- **•** Saída
	- vetor ordenado com o elemento
	- tamanho do vetor ordenado

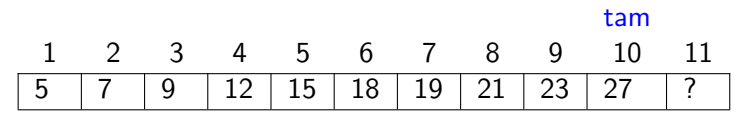

Após insere( 17, v, tam)

tam

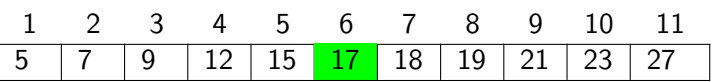

## Inserção em vetor ordenado - Versão 1

```
1 procedure insere(x: real; var v: vetor_r; var n: integer);
2 var i: integer;
3 begin
4 i := n;
5 while x < v[i] do
6 begin
7 | v[i+1]:= v[i];
\begin{array}{ccc} 8 & \cdots & \cdots \\ \end{array} i:= i − 1:
9 \mid \text{end}:
10 v[i+1]:= x;
11 n:= n + 1:
12 end;
```
#### Pergunta

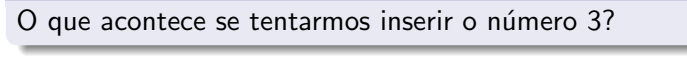

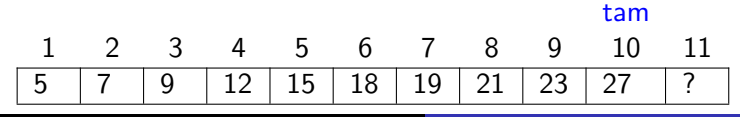

Profs. Drs. Marcos Castilho, Bruno Müller Jr e Carmem Hara [CI1055: Algoritmos e Estruturas de Dados I](#page-0-0)

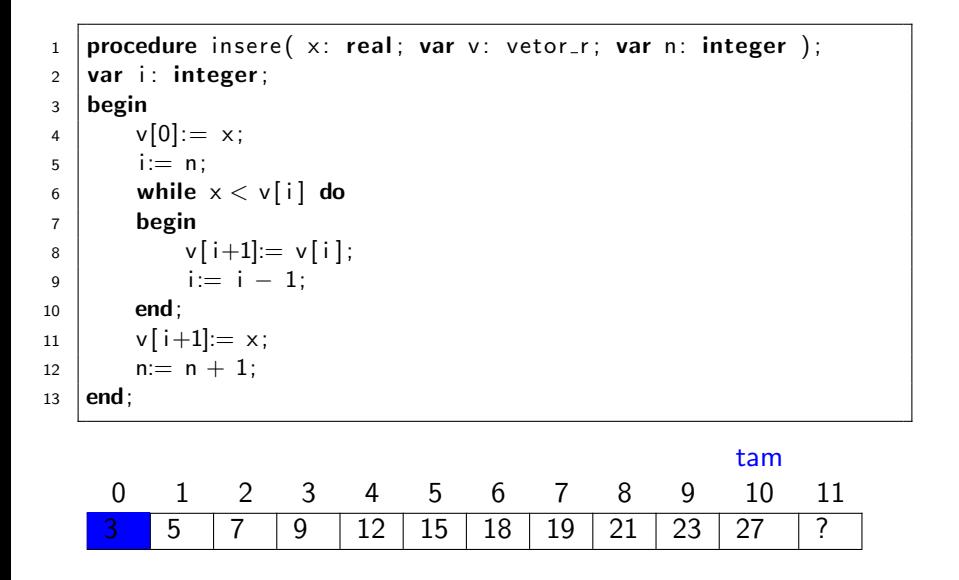

## Inserção em vetor ordenado com sentinela

```
1 | procedure insere( x: real; var v: vetor_r; var n: integer );
2 var i: integer;
3 begin
4 v[0] := x;
5 i:= n;
6 while x < v[i] do
7 begin
8 v[i+1]:= v[i];
9 i:= i - 1;10 end;
11 v[i+1]:= x;
n:= n + 1;13 end;
  Após a inserção
```
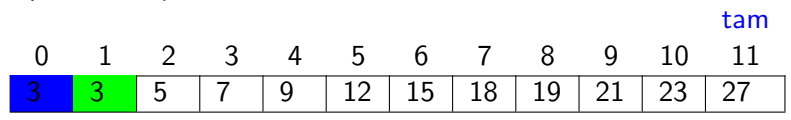

# Intercalação de vetores

- Entrada do procedimento
	- vetor ordenado v1
	- tamanho de  $v1$  (n1)
	- vetor ordenado v2
	- tamanho de  $v2$  (n2)
- **•** Saída
	- $\bullet$  vetor vR com elementos de v1 e v2 ordenados
	- tamanho de  $vR$  (*nR*)

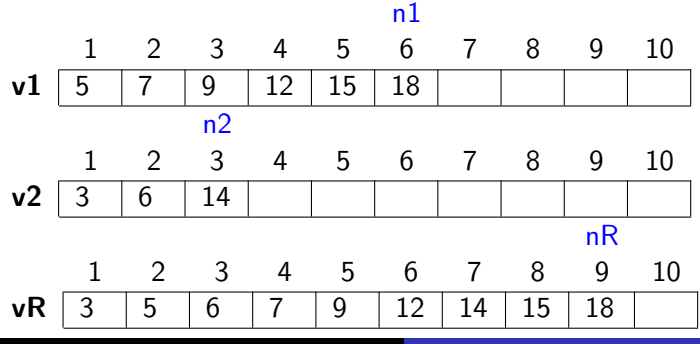

Profs. Drs. Marcos Castilho, Bruno Müller Jr e Carmem Hara [CI1055: Algoritmos e Estruturas de Dados I](#page-0-0)

## Intercalação de vetores

```
1 procedure merge
2 (var vR, v1, v2: vetor_r;
3 var nR: integer; n1, n2: integer);
4 \vert \text{var} iR, i1, i2: integer;
5 begin
6 | iR:= 1; i1:= 1; i2:= 1;
7 while (i1 \leq n1) and (i2 \leq n2) do
8 begin
9 if v1[i] < v2[i2] then
10 begin
11 | vR[iR] := v1[i1];12 \mid i1 := i1 + 1;13 end
14 else
15 begin
vR[iR] := v2[i2];17 i2 := i2 + 1;
18 end:
19 iR := iR + 1;
20 end:
```

```
\frac{1}{21} if i1 \leq n1 then
          for i1:= i1 to n1 do
          begin
              vR[iR] := v1[i1];25 iR:= iR + 1;
\frac{1}{26} end
\frac{1}{27} else
\frac{1}{28} for i2:= i2 to n2 do
29 begin
\frac{1}{30} vR[iR]:= v2[i2];
31 iR:= iR + 1;
32 end:
      nR := n1 + n2;
  end:
```
#### o o conteúdo desta aula está no livro no capítulo 9, seção 5

- <span id="page-38-0"></span>• Slides feitos em LATFX usando beamer
- Licença

Creative Commons Atribuição-Uso Não-Comercial-Vedada a Criação de Obras Derivadas 2.5 Brasil License.[http://](http://creativecommons.org/licenses/by-nc-nd/2.5/br/) [creativecommons.org/licenses/by-nc-nd/2.5/br/](http://creativecommons.org/licenses/by-nc-nd/2.5/br/)

Creative Commons Atribuição-Uso Não-Comercial-Vedada a Criação de Obras Derivadas 2.5 Brasil License.[http://](http://creativecommons.org/licenses/by-nc-nd/2.5/br/) [creativecommons.org/licenses/by-nc-nd/2.5/br/](http://creativecommons.org/licenses/by-nc-nd/2.5/br/)